# **Моделирование радиоэлектронных устройств и систем**

А.В. Бычевой Научный руководитель – профессор, д-р техн. наук В.В. Ромашов *Муромский институт Владимирского государственного университета 602264 г. Муром, Владимирской обл., ул. Орловская, д. 23.*  email: romashovmurom@mail.ru

### **Применение программы ADIsimPLL для расчетов синтезаторов с ФАПЧ**

Синтез частот – это операция генерации сигнала определённой частоты, необходимого для нормальной работы многих радиоэлектронных устройств. Для этого используются устройства называемые синтезаторами. В виду крайней необходимости применения синтезаторов во многих радиоэлектронных устройствах, необходимо ускорить процесс их проектирования. Для облегчения расчета параметров элементов синтезаторов компания Analog Devices выпустила программу моделирования ADIsimPLL, которую можно свободно загрузить с web-сайта: *www.analog.com*, заполнив анкету.

Программа имеет возможность моделировать синтезаторы находящиеся в библиотеке, при этом можно менять диапазон частот и шаг частоты. Так же ADIsimPLL содержит 16 встроенных моделей фильтров. Для любого синтезатора можно подобрать любую модель фильтра и посмотреть характеристики работы получившейся системы. Программа автоматически строит характеристики синтезатора и фильтра, а именно: частотные, временные и шумовые характеристики отдельных компонентов и всей системы ФАПЧ. По окончании процесса моделирования создается принципиальная схема устройства.

Для примера рассмотрим расчет синтезатора ADF4001 с диапазоном частот от 100 - 130 МГц и шагом в 25 кГц. В качестве фильтра используем пропорционально-интегрирующий фильтр 2-го порядка. Результаты расчета приведены на рисунках 1,2,3,4,5.

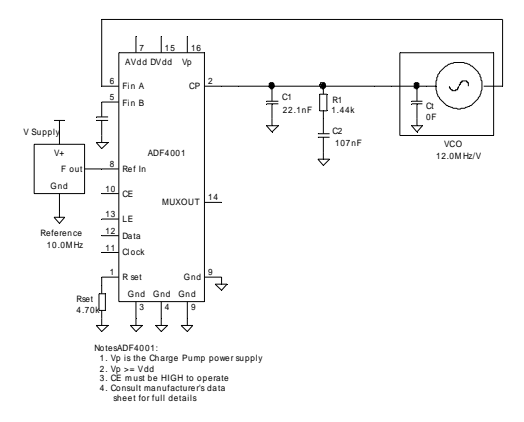

0 0.5 1.0 1.5 2.0 2.5 **Time (ms)** 95 100 105 110 115 120 125 130 135 140 145<br>140 150 **Frequency (M Hz) Frequency**

Рис. 1 Принципиальная схема устройства Рис. 2 Переходной процесс установления

выходной частоты

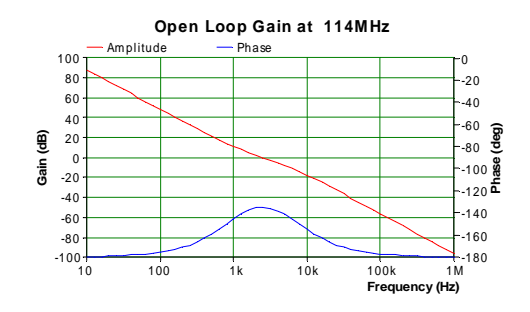

Рис. 3 Частотная характеристика разомкнутой петли ФАПЧ

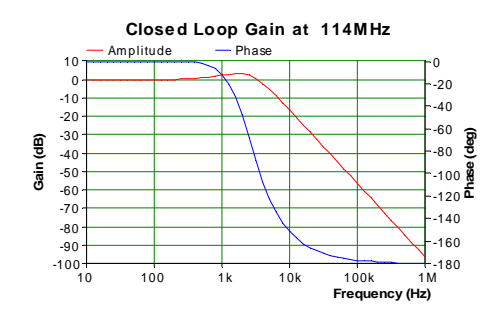

Рис. 4 Частотная характеристика замкнутой петли ФАПЧ

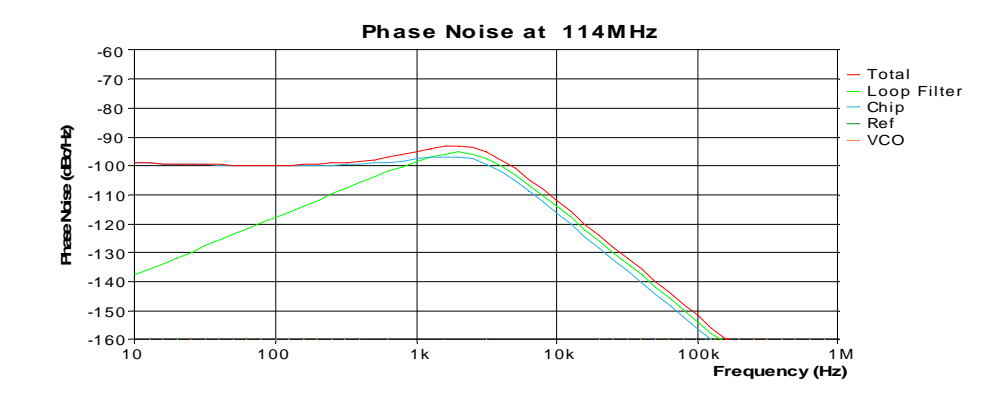

Рис. 5 Спектральная плотность мощности фазовых шумов на выходах соответствующих звеньев системы ФАПЧ

Таким образом, программа ADIsimPLL позволяет в достаточно короткий срок спроектировать синтезатор частот на ФАПЧ с необходимыми параметрами и подобрать для него оптимальный фильтр, а также исследовать частотные, временные и шумовые характеристики системы ФАПЧ.

Литература

1. www.analog.com

А.Н. Докторов Научный руководитель – профессор, д-р техн. наук В.В. Ромашов *Муромский институт Владимирского государственного университета 602264 г. Муром, Владимирской обл., ул. Орловская, д. 23.*  e-mail: romashovmurom@mail.ru e-mail: doctorov a n@mail.ru

## **Исследование фазовых шумов формирователей сигналов на основе интегральных ЦВС**

#### **с умножителем тактовой частоты в режиме образов основной частоты**

Широко применяемым способом увеличения выходной частоты формирователя сигналов является использование в составе формирователя интегрального цифрового вычислительного синтезатора (ЦВС), работающего в режиме образов (рис.1). Благодаря этому конструкция формирователя упрощается, уменьшается количество каскадов выходного умножителя. Возникает необходимость прогнозировать СПМ фазовых шумов такого формирователя, так как ЦВС в режиме образов может вносить дополнительный фазовый шум.

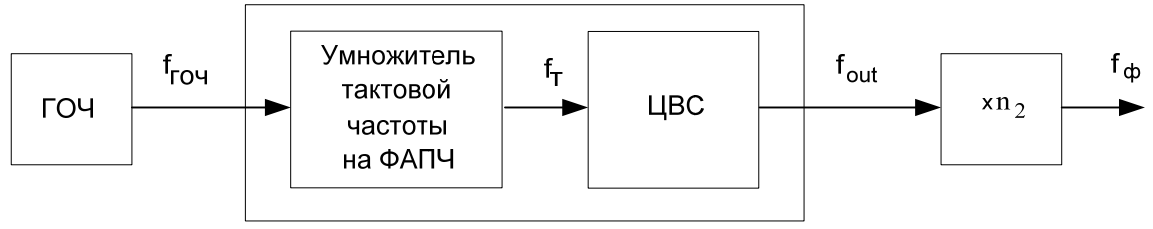

Рис. 1. Структурная схема формирователя сигналов

Для оценки шумовых свойств формирователя сигналов на основе ЦВС в режиме образов, используем соотношение для спектральной плотности мощности (СПМ) фазовых флуктуаций выходного сигнала, которое можно записать в виде

$$
S_{\phi_{op}}(F) = (K_{\text{LBC}}^2 S_{\phi_{\text{AHTI}}}(F) + S_{\text{LBC}}(F)) \cdot n_2^2 + S_{\text{yq}}(F), \tag{1}
$$

где:  $S_{\phi A \Pi Y}(F)$  - СПМ фазовых шумов ФАПЧ,  $S_{\text{JBC}}(F)$  - СПМ фазовых шумов ЦВС,  $S_{\text{yH}}(F)$  -

СПМ фазовых шумов выходного умножителя частоты, 2 Т  $\frac{2}{\mu BC} = \left| \frac{J_{out}}{f} \right|$ ⎠ ⎞  $\overline{\phantom{a}}$  $K_{\text{LBC}}^2 = \left(\frac{f_{\text{out}}}{f_{\text{T}}}\right)^2$  - коэффициент передачи

фазовых шумов ЦВС, n<sub>2</sub> - коэффициент умножения выходного умножителя,  $F$  – частота отстройки,  $f_{\text{out}}$  - основная выходная частота ЦВС,  $f_{\text{T}}$  - тактовая частота.

Воспользуемся выражениями для СПМ фазовых шумов выходного сигнала ФАПЧ из [1], для выходного умножителя частоты СПМ фазовых шумов, построенного на биполярном транзисторе [2], кроме того, для СПМ фазовых шумов интегрального ЦВС в режиме образов используем формулу[3]:

$$
S_{\text{LHC}}(F) = \frac{\left( \left[ \frac{10^{k2}}{F^2} + \frac{10^{k1}}{F} + 10^{k4} \right] \cdot \left( \frac{f_{\text{out}}}{f_T} \right)^2 + 2^{-2N - 0.59} \left( \frac{f_{\text{out}}}{f_T^2} \right) \right) \cdot \left( \frac{f_T \cdot n \pm f_{\text{out}}}{f_T} \right)^2}{\sin^2 \left( \frac{f_T \cdot n \pm f_{\text{out}}}{f_T} \right)} + 10^{k3},\tag{2}
$$

где: *N* – число разрядов ЦАП ЦВС, *k*1, *k*2, *k*3, *k*4 – коэффициенты аппроксимации [4], n – номер образа.

Кроме того, должно выполняться условие  $f_{out} \approx 0.3 \cdot f_{T}$ . Это необходимо для обеспечения оптимальной фильтрации полосы частот требуемого образа.

Пример расчета СПМ фазовых шумов формирователя, выполненного на основе интегрального ЦВС AD9910 в режиме образов основной выходной частоты приведен на рис. 2, для выходной частоты формирователя  $f_a$ =3200 МГц,  $f_{T0}$ q =24 МГц.

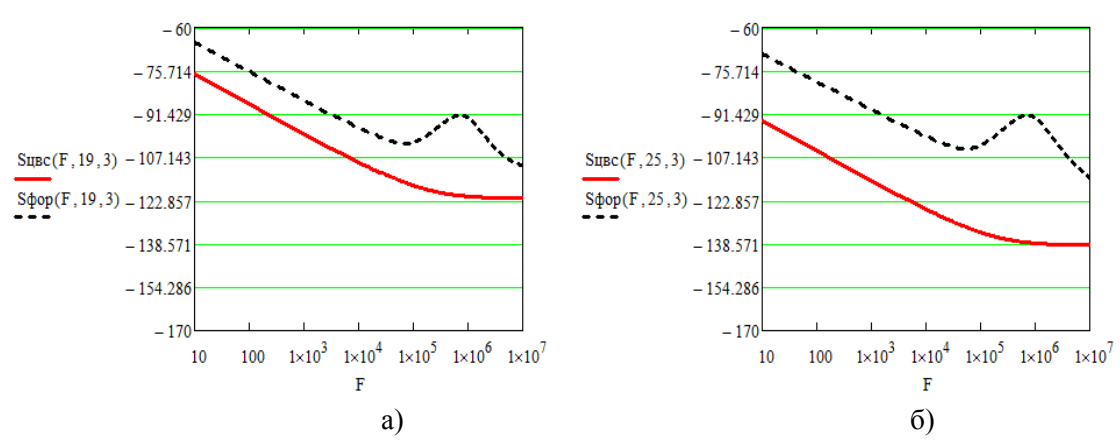

Рис.2. СПМ фазовых шумов при испоьзовании ЦВС AD9910 в режиме: а) второго положительного образа, при тактовой частоте 456 МГц,  $n_2 = 3$ . б) второго отрицательного образа, при тактовой частоте 600 МГц,  $n_2 = 3$ . Сплошная линия - СПМ собственных фазовых шумов ЦВС, пунктирная - СПМ фазовых шумов выходного сигнала формирователя

Из рис. 2 видно, что СПМ результирующего фазового шума формирователя меньше при использовании отрицательного образа.

Таким образом, показана возможность расчета уровня фазовых шумов выходного сигнала формирователя на основе интегрального ЦВС на образах основной выходной частоты со встроенным умножителем тактовой частоты и дискретных умножителей частоты при любых значениях их коэффициентов умножения. Получено, что при использовании отрицательного образа СПМ фазового шума выходного сигнала меньше, чем при использовании положительного.

#### Литература

1. Ромашова Л.В. Исследование фазовых шумов интегральных цифровых вычислительных синтезаторов со встроенным умножителем тактовой частоты // Вопросы радиоэлектроники, сер. РЛС. – 2011. – Вып. 1. – с.33-38

2. Рыжков А.В., Попов В.Н. Синтезаторы частот в технике радиосвязи. - М.: Радио и связь, 1991. - 264 с

3. Докторов А.Н., Герасимова В.А. Математическая модель спектральной плотности мощности фазовых шумов цифровых вычислительных синтезаторов в режиме образов основной частоты // Настоящий сборник.

4. Ромашова Л.В., Ромашов А.В. Методика расчета коэффициентов аппроксимации спектральной плотности мощности фазовых шумов цифровых вычислительных синтезаторов // Проектирование и технология электронных средств. 2011, №1. С. 20 – 25.

А.Н. Докторов, В.А. Герасимова Научный руководитель – профессор, д-р техн. наук В.В. Ромашов *Муромский институт Владимирского государственного университета 602264 г. Муром, Владимирской обл., ул. Орловская, д. 23.*  e-mail: romashovmurom@mail.ru e-mail: doctorov\_a\_n@mail.ru

### **Математическая модель спектральной плотности мощности фазовых шумов цифровых вычислительных синтезаторов в режиме образов основной частоты**

Одним из широко применяемых способов увеличения выходной частоты формирователя сигналов является использование в составе формирователя интегрального цифрового вычислительного синтезатора (ЦВС), работающего в режиме образов. Благодаря этому конструкция формирователя упрощается, уменьшается количество каскадов выходного умножителя.

Важнейшей характеристикой ЦВС является спектральная плотность мощности (СПМ) фазовых шумов, для расчета которых используются математические модели [1,2]

$$
S_{\text{LBC}}(F) = S_{\text{LAM}}(F) + S_{\text{H}} + S_{\text{R}} \,, \tag{1}
$$

где  $S_{\mu_{A\Pi}}(F)$ 2  $\frac{1}{10^{k4}}$ 2  $\frac{10^{k^2}}{F^2} + \frac{10^{k^1}}{F} + 10^{k^4} \left| \cdot \left( \frac{f_{out}}{f} \right) \right|$ ⎠ ⎞  $\overline{\phantom{a}}$ ⎝  $\big($  $\vert \cdot$ ⎦  $\left| \frac{10^{k_2}}{F^2} + \frac{10^{k_1}}{F} + 10^{k_4} \right|$ ⎣  $=\frac{10^{k^2}}{2} + \frac{10^{k^1}}{2} +$ *T*  $\left[10^{k_1}\right]$   $10^{k_4}$   $\left[0.5\right]$   $f_{out}$  $\mu_{A\Pi}$   $(F')$   $\begin{array}{|c|c|c|c|c|c|} \hline F^2 & F & \hline F & \hline \end{array}$ *f*  $F^2$  *F*  $S_{HAT}(F) = \frac{10}{\pi^2} + \frac{10}{\pi} + 10^{k4}$  |  $\frac{J_{out}}{a}$  | - СПМ шума элементов цифро-

аналогового преобразователя (ЦАП);

 $F$  - частота отстройки,  $f_{out}$  - основная выходная частота ЦВС,  $f_T$  - тактовая частота;

$$
S_n = 10^{k3}
$$
 - СПМ шума нагружи;  $S_{\kappa\theta} = 2^{-2N-0.59} \left( \frac{f_{\text{out}}}{f_T^2} \right)$  - СПМ шума квантования ЦАП;

*N* – число разрядов ЦАП ЦВС; *k*1, *k*2, *k*3, *k*4 – коэффициенты аппроксимации [3].

Данная модель позволяет с достаточной точностью провести моделирование СПМ фазовых шумов интегрального цифрового вычислительного синтезатора, при работе ЦВС в режиме основной выходной частоты.

Для исследования СПМ фазовых шумов интегрального ЦВС в режиме образов основной выходной частоты необходимо учитывать огибающую спектра выходного сигнала,

определяемую частотной характеристикой ЦАП
$$
\left(\sin\left(\pi \frac{f_{out}}{f_{\text{T}}}\right) / \left(\pi \frac{f_{out}}{f_{\text{T}}}\right)\right)^2
$$
.

Тогда математическую модель СПМ фазовых шумов интегрального ЦВС в режиме образов основной частоты можно записать в виде:

$$
S_{\text{LHC}}(F) = \left(\mathbf{S}_{\text{LAM}}(F) + \mathbf{S}_{\text{KB}}\right) \cdot \left(\frac{f_{\text{T}} \cdot n \pm f_{\text{out}}}{f_{\text{T}}}\right)^2 / \sin^2\left(\frac{f_{\text{T}} \cdot n \pm f_{\text{out}}}{f_{\text{T}}}\right) + \mathbf{S}_{\text{H}}\,,\tag{2}
$$

где знак «+» - для положительных образов, знак «-» - для отрицательных образов.

Для сравнения шумовых характеристик ЦВС в режиме образов рассчитаем СПМ фазовых шумов на выходе формирователя сигналов, состоящего из ЦВС и умножителя частоты с коэффициентом n2. При этом выходная частота формирователя выбирается во всех случаях одинаковой и равной 3200 МГц.

Результирующая СПМ фазового шума с учетом собственных шумов умножителя запишется следующим образом:

$$
S_{\phi}(F) = S_{\mu BC}(F) \cdot n_2^2 + S_{\nu q}(F),
$$
\n(3)

 $\Gamma$ де  $S_{\nu U}(F)$  - СПМ собственных шумов умножителя частоты.

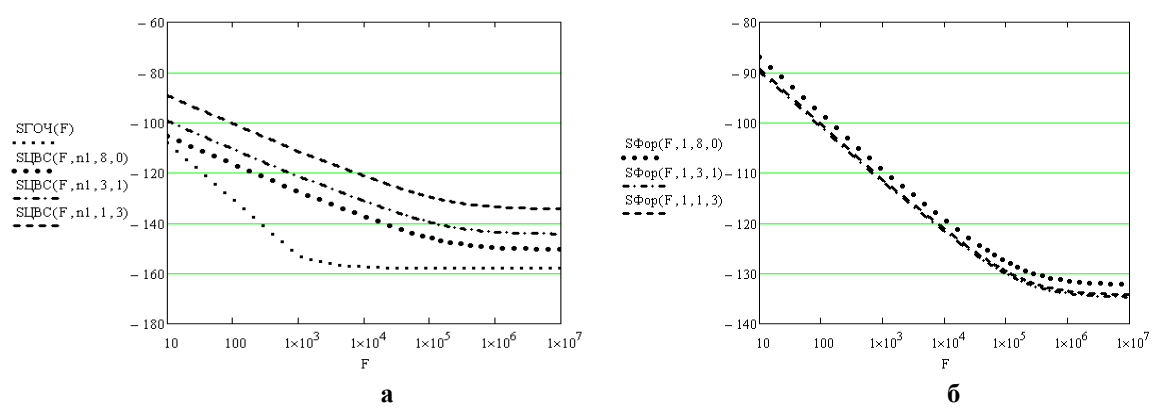

**Рис. 1 СПМ фазового шума ЦВС (а) и формирователя сигналов (б) в режиме положительных образов** 

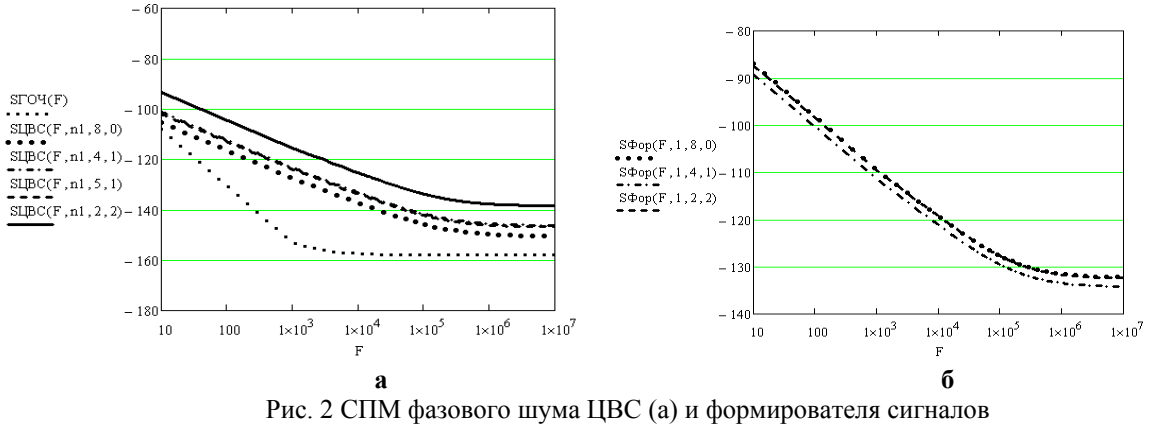

(б) в режиме отрицательных образов

Как видно из рисунков, СПМ фазового шума ЦВС с увеличением номера образа возрастает. Однако, для получения одинаковых выходных частот используется дополнительный умножитель частоты, который увеличивает шумы синтезатора в  $n_2^2$  раз и вносит свои шумы. Результирующий уровень шума получается меньшим для выходного сигнала в режиме образов: для положительных 1-го и 3-го образов на 3 дБ/Гц, для отрицательного 1-го – на 2 дБ/Гц.

Таким образом, предложенная математическая модель позволяет рассчитать СПМ фазовых шумов интегрального ЦВС в режиме образов основной выходной частоты.

#### Литература

1. Romashov V.V., Romashova L.V., Khramov K.K. Research of Phase Noise of Direct Digital Synthesizers // Proceedings of the 2011 IEEE International Siberian Conference on Control and Communications, SIBCON, Krasnoyarsk: Siberian Federal University. Russia, Krasnoyarsk, September 15−16, 2011. – IEEE Catalog Number: CFP11794-CDR. - Pp. 168-171.

2. Никитин О.Р., Ромашова Л.В. Разработка модели относительной спектральной плотности фазовых шумов цифровых вычислительных синтезаторов // Вопросы радиоэлектроники, сер. РЛС. – 2011. - Вып. 1. - С.25 – 33.

3. Ромашов В.В., Ромашова Л.В. Методика расчета коэффициентов аппроксимации спектральной плотности мощности фазовых шумов цифровых вычислительных синтезаторов // Радиотехнические и телекоммуникационные системы. – 2012. – №1. с. 24 – 27.

А.Н. Докторов, И.В. Луценко Научный руководитель – профессор, д-р техн. наук В.В. Ромашов *Муромский институт Владимирского государственного университета 602264 г. Муром, Владимирской обл., ул. Орловская, д. 23.*  e-mail: ivan\_lucenko@bk.ru

### **Исследование шумовых характеристик формирователя сигналов на основе ЦВС с использованием образов частоты и дискретных умножителей частоты на транзисторах**

Использование цифрового вычислительного синтезатора (ЦВС) в составе современных формирователей сигналов позволяет упростить их конструкцию и повысить надежность. Одной из возможных и достаточно часто используемых является схема формирователя сигналов на основе ЦВС с использованием образов частоты и дискретных умножителей частоты на транзисторах (рис.1).

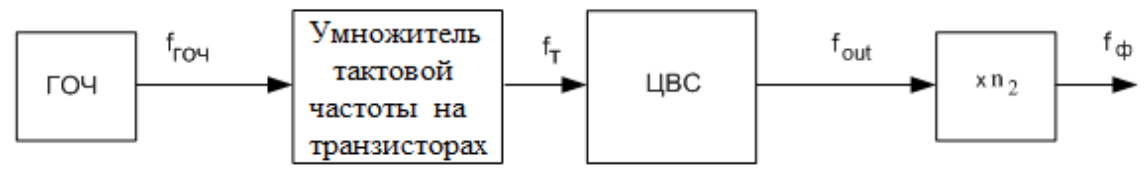

Рис. 1. Структурная схема формирователя сигналов

Для оценки шумовых свойств формирователя сигналов на основе ЦВС в режиме образов основной выходной частоты, используем соотношение для спектральной плотности мощности (СПМ) фазовых флуктуаций выходного сигнала, которое можно записать в виде

$$
S_{\phi op}(F) = (K_{\text{LBC}}^2 \left( S_{\text{TOV}}(F) \cdot n_1^2 + S_{\text{VPI}}(F) \right) + S_{\text{LBC}}(F)) \cdot n_2^2 + S_{\text{VPI}}(F) \,,
$$
\n(1)

 (1) где  $S_{TOY}(F)$  - СПМ фазовых шумов ГОЧ,  $S_{\text{LBC}}(F)$  - СПМ фазовых шумов ЦВС,  $S_{\text{VVI}}(F)$  -СПМ фазовых шумов умножителя тактовой частоты,  $S_{\text{VU2}}(F)$  - СПМ фазовых шумов

выходного умножителя частоты,  $K_{\text{LBC}} = \left| \frac{J_{\text{out}}}{f} \right|$ ⎠ ⎞  $\overline{\phantom{a}}$ ⎝  $=\left($  $f^{\{}}_{\mathrm{T}}$  $K_{\text{LBC}} = \left(\frac{f_{\text{out}}}{f} \right)$ - коэффициент передачи фазовых шумов ЦВС,

 $n_1$  - коэффициент умножения умножителя тактовой частоты,  $n_2$  - коэффициент умножения выходного умножителя,  $F$  – частота отстройки,  $f_{\textit{out}}$  - основная выходная частота ЦВС,  $f_{\textit{T}}$  тактовая частота.

Воспользуемся выражениями для СПМ фазовых шумов выходного сигнала ГОЧ, для умножителей частоты СПМ фазовых шумов, построенного на биполярном транзисторе [1], кроме того, для СПМ фазовых шумов интегрального ЦВС в режиме образов используем формулу [2]:

$$
S_{LBC}(F) = \left[ \left( \frac{f_{ocn}}{f_T} \right)^2 \left[ \frac{10^{k1}}{F^1} + \frac{10^{k2}}{F^2} + 10^{k4} \right] + 2^{-2N - 0.59} \cdot \left( \frac{f_{ocn}}{f_T^2} \right) \left[ \frac{f_T \cdot n \pm f_{LBC}}{f_T} \right]^2 / \sin^2 \left( \frac{f_T \cdot n \pm f_{LBC}}{f_T} \right) + 10^{k3},\right]
$$
\n(2)

 где *N* – число разрядов ЦАП ЦВС, *k*1, *k*2, *k*3, *k*4 – коэффициенты аппроксимации [3], n – номер образа.

Коэффициент умножения умножителя частоты *n1* выбирается из условия получения необходимой тактовой частоты для соответствующего интегрального ЦВС (по справочным данным). Он может быть достаточно малым при достаточно высокой *fГОЧ* (2,3,5) и большим (20,40,60). Коэффициент *n1*, также как и коэффициент умножения выходного умножителя *n2*  кратен 2, 3 или 5. Необходимо учитывать, что *fout ≈ 0,3 fТ*.

По данным формулам в среде Mathcad были построены функции вкладов шумов звеньев в СПМ фазовых шумов выходного сигнала ЦВС в зависимости от частоты, от коэффициента *n1*  и *n2*.

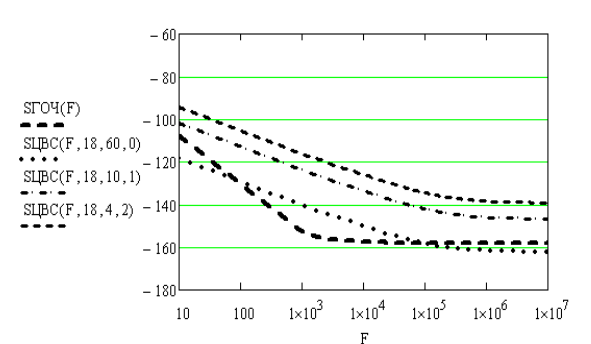

 Рис.2. СПМ фазовых шумов выходных сигналов ГОЧ и фазовых шумов ЦВС AD9910 для 0,1,2-го отрицательных образов и коэффициентов умножения  $n_1 = 18$ ,  $n_2 = 60, 10, 4$  ( $f_T = 432$  MF<sub>II</sub>)

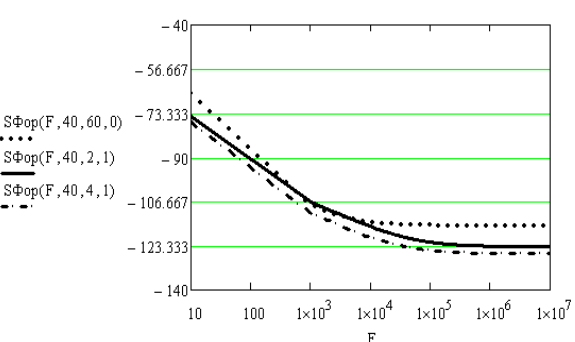

Рис. 3. СПМ фазовых шумов выходных сигналов формирователя для 0,1-го положительных и отрицательных образов и коэффициентов умножения *n1* = 40, *n2 =* 2 (для положительного образа), 4 (для отрицательного образа),  $(f_T = 120$ МГц)

На основании полученных зависимостей можно сделать следующие выводы:

1. По уровню вносимых шумов ЦВС с увеличением коэффициента *n1* и с увеличением числа образов вклад в шумы уменьшается. Как видно из полученных зависимостей, самый малый уровень шума вносится третий образом. Далее с увеличением коэффициента *n2* и уменьшением номера образов шумы ЦВС возрастают.

2. СПМ фазовых шумов выходного сигнала формирователя при различных коэффициентах умножения тактовой частоты и умножителя практически совпадают как при использовании положительных, так и при использовании отрицательных образов.

3. Сравнив СПМ фазовых шумов формирователя для положительных и отрицательных образов и коэффициентов умножения  $n_1 = 40$  пришли к выводу, что при использовании положительного образа шум формирователя меньше, чем при использовании отрицательного образа.

#### Литература

1.Рыжков А.В., Попов В.Н. Синтезаторы частот в технике радиосвязи. - М.: Радио и связь, 1991. - 264 с.

2.Докторов А.Н. Исследование фазовых шумов формирователей сигналов на основе интегральных ЦВС с умножителем тактовой частоты в режиме образов основной частоты // Настоящий сборник.

3.Ромашов В.В., Ромашова Л.В. Методика расчета коэффициентов аппроксимации спектральной плотности мощности фазовых шумов цифровых вычислительных синтезаторов // Радиотехнические и телекоммуникационные системы. – 2012. – №1. с. 24 – 27.

Г.И. Ермаков Научный руководитель – доцент кафедры радиотехники, канд. техн. наук С.Н. Миронов *Муромский институт Владимирского государственного университета 602264 г. Муром, Владимирской обл., ул. Орловская, д. 23.*  e-mail: radio@mivlgu.ru

### **Спектры детерминированных сигналов на основе численных методов интегрирования прямого дискретного преобразования Фурье в условиях короткой выборки сигнала**

Спектральный анализ временны́х последовательностей сигналов конечной длительности *T* применяется в различных областях деятельности человека [1]. Актуальной задачей является получение спектра в условиях короткой выборки сигнала. В работе полагается, что короткой называется выборка с объёмом отсчётов сигнала *N* ≤ 20 . Некоторые методы спектрального анализа для короткой выборки сигнала рассмотрены в [1, 2]. Один из распространённых методов спектрального анализа основан на прямом дискретном преобразовании Фурье, которое получается из известного интеграла Фурье. В общем случае переход от интеграла к ряду можно провести различными методами. Однако в литературе недостаточно рассмотрены вопросы спектрального оценивания на основе численных методов интегрирования в прямом дискретном преобразовании Фурье при условии короткой выборки сигнала.

Классический переход от интеграла Фурье к дискретному преобразованию Фурье происходит по формуле прямоугольников. Это связано с тем, что различные методы интегрирвоания асимптотически сходятся при больших объёмах выборки сигнала, и в формуле прямоугольников затрачивается наименьшее количество вычислительных операций.

Последовательность модуля комплексного спектра, полученного при переходе от интеграла Фурье к спектральному ряду по методу прямоугольников, имеет вид

$$
\left| \dot{S}_{np\alpha}(k) \right| = T_{d1} \sum_{n=0}^{N-1} s(n) \exp\left(-j 2 \pi \frac{k n}{K}\right),\tag{1}
$$

где s(n) - анализируемая временна́я последовательность сигнала с периодом дискретизации  $T_{d1} = T/N$ ;  $(K+1)$  - количество спектральных отсчётов;  $n = \overline{0, N}$ ;  $k = \overline{-K/2, K/2}$ .

Последовательность модуля комплексного спектра, полученного при переходе от интеграла Фурье к спектральному ряду по методу трапеций, имеет вид

$$
\left|\dot{S}_{mpan}(k)\right| = T_{d1}\left[\frac{s(0) + s(N)\exp\left(-j2\pi\frac{kN}{K}\right)}{2} + \sum_{n=1}^{N-1} s(n)\exp\left(-j2\pi\frac{k n}{K}\right)\right]
$$
(2)

Для получеия прямого дискретного преобразования Фурье по методу парабол, интервалы между соседними отсчётами последовательности сигнала *s*(*n*) интерполируются отрезками парабол, что требует дополнительного узла интегрирования, т.е. повышения частоты дискретизации последовательности сигнала в два раза.

Последовательность модуля комплексного спектра, полученного при переходе от интеграла Фурье к спектральному ряду по методу парабол, имеет вид

$$
\left| \dot{S}_{nap}(k) \right| = \frac{T_{d2}}{3} \left\{ s(0) \big|_{T_{d2}} + s(2N) \big|_{T_{d2}} \exp\left( -j2\pi \frac{k2N}{2K} \right) + 4 \left[ \sum_{m} s(m) \big|_{T_{d2}} \exp\left( -j2\pi \frac{km}{2K} \right) \right] + 2 \left[ \sum_{l} s(l) \big|_{T_{d2}} \exp\left( -j2\pi \frac{kl}{2K} \right) \right] \right\},
$$
 (3)

 $s(h)|_{T_d}$ - анализируемая временная последовательность сигнала с периодом где дискретизации  $T_{d2} = T_{d1}/2$ ;  $h = \overline{0,(2N)}$ ;  $m = 1,3,...,(2N-1)$ ;  $l = 2,4,...,(2N-2)$ .

В формуле (3) в знаменателе экспоненты вводится множитель 2 для приведения спектров  $(1)$  -  $(3)$  к одной сетке частот.

В качестве примера с помощью программы Mathcad 14 получены спектры последовательности одиночного прямоугольного импульса с амплитудой  $A = 1$ , длительностью импульса  $\tau = 1 \cdot 10^{-3}$  с, длительностью реализации  $T = 2 \cdot 10^{-3}$  с при различных объёмах выборки N и приведены на рисунках 1 - 4. На рисунках толстой сплошной линией показан теоретический спектр одиночного прямоугольного импульса, штриховой линией - спектр на основе численного метода прямоугольников (1), штрихпунктирной линией - спектр на основе численного метода трапеций (2), пунктирной линией - спектр на основе численного метода парабол (3). При вычислении спектров параметр принято  $K = 1000$ ,  $f_d = 1/T_{d1}$ .

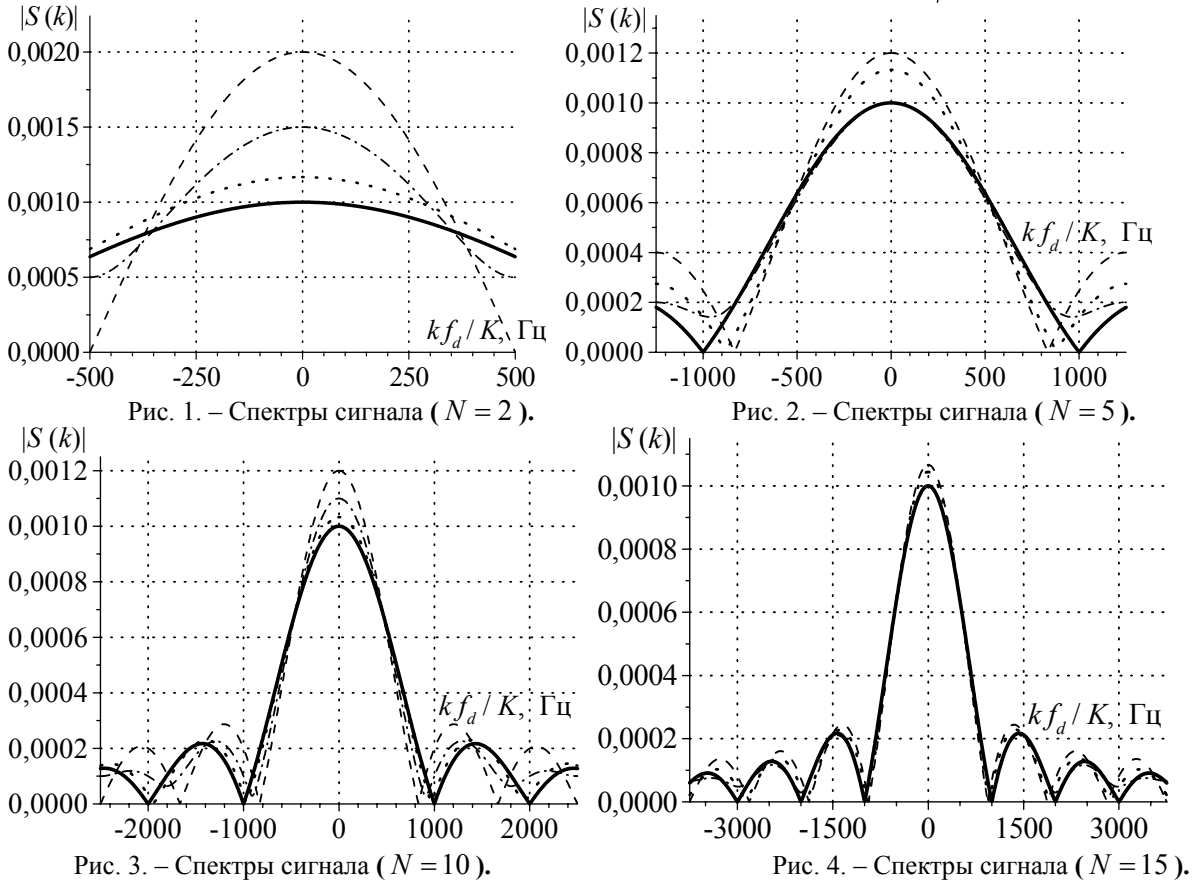

Из рисунков 1 - 4 видно, что наибольшие отклонения от теоретического спектра имеет вычисленный спектр на основе метода прямоугольников (1). Из рисунков 1 и 3 следует, что наименьшие отклонения от теоретического спектра возникают у вычисленного спектра на основе метода парабол. При этом отклонения вычисленного спектра на основе метода трапеций занимают промежуточное положение. Из рисунков 2 и 4 следует, что наименьшие отклонения от теоретического спектра появляются у вычисленного спектра на основе метода трапеций, а отклонения вычисленного спектра на основе метода парабол занимают промежуточное положение. Из рисунков 1 - 4 также видно, что первые нули спектров имеют смещение и с увеличением количества отсчётов они приближаются к теоретической частоте  $f_{\tau} = 1/\tau$ .

#### Литература

Марпл (мл.) С.Л. Цифровой спектральный анализ и его приложения: Пер. с англ. - М.:  $1$ Мир,  $1990 - 584$  с.

Кошелев В.И. АРСС-модели случайных процессов. Прикладные задачи синтеза и  $2.$ оптимизации. - М.: Радио и связь, 2002. - 112 с.

Е.Н. Костякова Научный руководитель – профессор, д-р техн. наук В.В. Ромашов *Муромский институт Владимирского государственного университета 602264 г. Муром, Владимирской обл., ул. Орловская, д. 23.*  e-mail: siynue@mail.ru

### **Обобщенная модель спектральной плотности мощности фазовых шумов цифровых вычислительных синтезаторов**

Одной из основных характеристик цифровых вычислительных синтезаторов (ЦВС) является уровень фазовых шумов, который оценивается спектральной плотностью мощности (СПМ) фазовых флуктуаций сигнала.

Целью работы является анализ обобщенной модели спектральной плотности мощности фазовых шумов ЦВС.

Для расчета синтезаторов используется модель СПМ фазовых шумов ЦВС [1]:

$$
S(F) = \left(\frac{f_{out}}{f_T}\right)^2 \left(\frac{10^{k_2}}{F^2} + \frac{10^{k_1}}{F} + 10^{k_4}\right) + 10^{k_3} + 2^{-2N-0.59} \left(\frac{f_{out}}{f_T^2}\right),\tag{1}
$$

где F – частота отстройки от несущей;  $f_{out}$  и  $f_T$  – выходная и тактовая частоты,  $N$  – разрядность ЦАП; коэффициенты  $k_1$ ,  $k_2$ ,  $k_3$ ,  $k_4$  определяют уровень СПМ  $1/F^2$  шума,  $1/F$  шума, естественной шумовой составляющей входных цепей и естественной шумовой составляющей сопротивления нагрузки, соответственно;

Коэффициенты *k*1, *k*2, *k*3, *k*4 рассчитаны для ряда синтезаторов фирмы Analog Devices [2] и приведены в таблице 1.

Для составления обобщенной модели СПМ фазовых шумов ЦВС определим среднее значение и среднеквадратическое отклонение для коэффициентов ki. Тогда обобщенная модель может быть записана виде:

$$
S_{o6}(F) = \left(\frac{f_{out}}{f_T}\right)^2 \left(\frac{10^{-8,0\pm1,0}}{F^2} + \frac{10^{-8,9\pm0,6}}{F} + 10^{-14,1\pm0,7}\right) + 10^{-16,6\pm0,8} + 2^{-2N-0,59} \left(\frac{f_{out}}{f_T}\right)
$$
(2)

Таблица 1

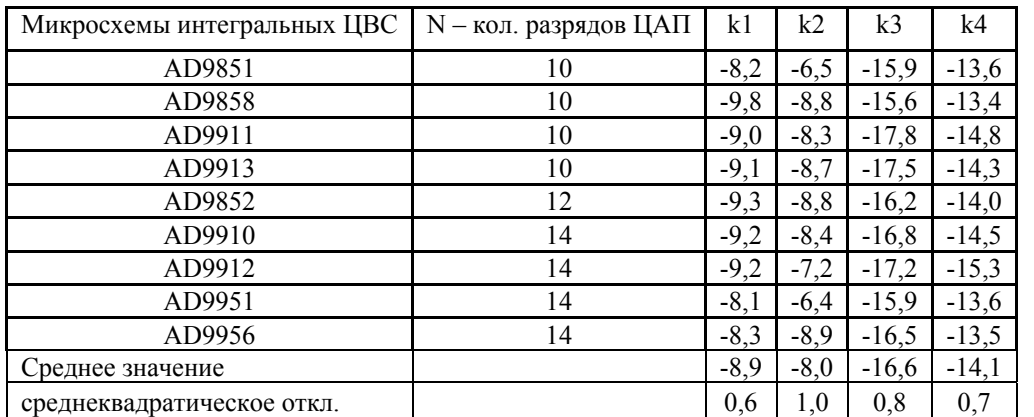

На рис. 1 и 2 приведено сравнение зависимостей СПМ фазовых шумов ЦВС AD9910 и AD9911, рассчитанных по формулам (1) и (2), с экспериментальными шумовыми характеристиками.

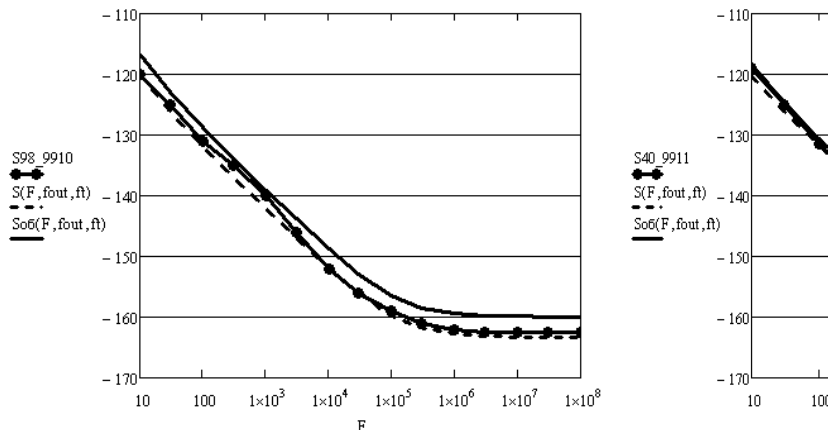

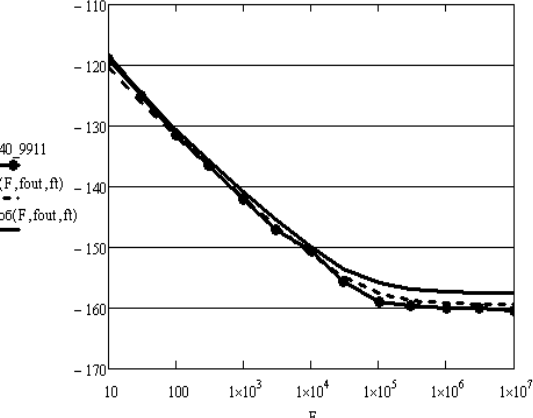

Рис. 1. Теоретические и экспериментальные СПМ фазовых шумов ЦВС AD9910 для выходной частоты 98 МГц и тактовой частоты 1 ГГц.

Рис. 2. Теоретические и экспериментальные СПМ фазовых шумов ЦВС AD9911 для выходной частоты 40 МГц и тактовой частоты 500 МГц.

Как видно из рисунков, максимальное отклонение рассчитанной СПМ фазовых шумов от экспериментальной на частоте F=10 МГц для ЦВС составляет 0,5 дБ/Гц и для AD9911 – 1 дБ/Гц по формуле (1). Расчет по выражению (2) дает несколько большую погрешность: для AD9910 – 3 дБ/Гц, а для AD9911 – 2 дБ/Гц. Примерно такие же погрешности получаются и для других выходных частот.

Таким образом, применение обобщенной математической модели спектральной плотности мощности фазовых шумов цифровых вычислительных синтезаторов со средними значениями коэффициентов аппроксимации позволяет для ряда микросхем с достаточной точностью рассчитывать шумовые характеристики.

#### Литература

4. Ромашов В.В., Ромашова Л.В. Моделирование шумовых характеристик интегральных цифровых вычислительных синтезаторов // Радиотехнические и телекоммуникационные системы. – 2011. – №4. с. 20 – 23.

5. Ромашов В.В., Ромашова Л.В. Методика расчета коэффициентов аппроксимации спектральной плотности мощности фазовых шумов цифровых вычислительных синтезаторов // Радиотехнические и телекоммуникационные системы. – 2012. – №1. с. 24 – 27.

Е. Лебедева Научный руководитель – доцент, канд. техн. наук Е.А. Жиганова *Муромский институт Владимирского государственного университета 602264 г. Муром, Владимирской обл., ул. Орловская, д. 23.*  e-mail: radio@mivlgu.ru

#### **Методы уменьшения интермодуляционных колебаний Схемотехнические методы** При проектировании **Выбор активного прибора (АП)** На уровне принципиальных схем На уровне структурных схем АП с малой емкостью внут. обратной связи Выбор оптимального профиля легирования ратной связи Выбор оптимального профиля легирования Использование режима короткого замыкания в Выбор вх. напряжений и токов покоя каскадов Использование полевых транзисторов токов покоя каскадов Использование режима короткого замыкания в Парам. модуляция элементов связи с антенной и Парам. модуляция элементов связи с антенной Использование полевых транзисторов Изменение режима работы АП по пост. току Изменение режима работы АП по пост. току Автом. управление коэффициентом усиления Применение адаптивных компенсаторов для Применение адаптивных компенсаторов для втом. vправление коэффициентом vсиления Недонапряженный режим работы по выходу и расстройка входной и выходной цепей выходной цепей С – отрицательное смещение Гоименение вентилей лля развязки Применение вентилей для развязки  $\mathbf{\Omega}$ Схема с электрической развязкой Схема с электрической развязкой рах оптимальный режим по входу по входу Введение ООС по огибающей Введение ООС по огибающей выходной цепи на 2fc в режиме АП с линейной ВАХ АП с линейной ВАХ ром Шоттки А Введение предыскажений Введение предыскажений полевых транзисто Компенсационные схемы Компенсационные схемы Работа в режиме класса Применение фильтров Применение фильтров АП с малой емкостью вн оптимальный режим азвязки развязки с барье расстройка входной Выбор вх. напряжений в режиме  $\overline{\mathbf{B}}$

#### **Обзор методов уменьшения интермодуляционных колебаний**

Рис. 1

Проведенный обзор методов уменьшения интермодуляционных колебаний ИМК в радиопередающих устройствах позволил составить следующую классификацию, приведенную  $\hat{H}$ на рис.  $\hat{I}$ .

Наиболее универсальными методами являются фильтрация и развязка. Для улучшения фильтрации ИМК необходимо увеличивать порядок антенного фильтра РПдУ, что ухудшает массогабаритные характеристики и стоимость устройства. Известно, что увеличение порядка фильтра выше четвертого приводит лишь к незначительному увеличению добротности.

Выбор биполярного транзистора в усилителях РПдУ чаще всего определяется требуемым коэффициентом усиления по мощности. Для обеспечения малого уровня ИМК следует использовать приборы с близкими к горизонтальным участками выходных вольтамперных характеристик в области насыщения и с наименьшей величиной емкости внутренней обратной связи. С увеличением частоты сигнала в биполярных транзисторах (БТ) сильнее проявляют себя инерционные процессы в области базы, что приводит к росту искажений сигнала. В СВЧ диапазоне чаще используют полевые транзисторы, обладающие более линейной проходной характеристикой и малой инерционностью. При незначительном уменьшении коэффициента усиления согласование транзистора по выходу на минимум ИМК позволяет уменьшить их уровень на 20-30 дБ. Нагрузка выбирается так, чтобы обеспечить компромиссное соотношение между усилением и уровнем ИМК.

Введение специальных устройств обеспечивает работу на более линейных участках характеристик нелинейных элементов и уменьшает амплитуду колебаний, а также позволяет компенсировать продукты интермодуляции. В современных РПдУ для уменьшения ИМК широко используется схема сложения мощности на основе мостовых устройств.

И.В. Луценко, В.А. Пивоварова Научный руководитель – профессор, д-р техн. наук В.В. Ромашов *Муромский институт Владимирского государственного университета 602264 г. Муром, Владимирской обл., ул. Орловская, д. 23.*  e-mail: ivan\_lucenko@bk.ru

### **Исследование шумовых характеристик формирователя сигналов на основе ЦВС и умножителей частоты на транзисторах**

Добиться стабильности выходной частоты можно различными способами. Широкое применение получил метод с использованием в основе ЦВС дискретных умножителей частоты на транзисторах.

Умножители частоты на транзисторах, или как их называют в более развернутом виде, системы формирования дискретного множества частот, предназначены для увеличения в целое число раз частоты подводимых к нему периодических электрических колебаний в заданном диапазоне частот с требуемой стабильностью и качеством выходного сигнала что является их основным преимуществом.

Одной из основных характеристик, определяющей качество сигнала синтезатора частот, является относительная спектральная плотность мощности (СПМ) фазовых шумов *S(F)* при отстройке *F* от несущей частоты*.*

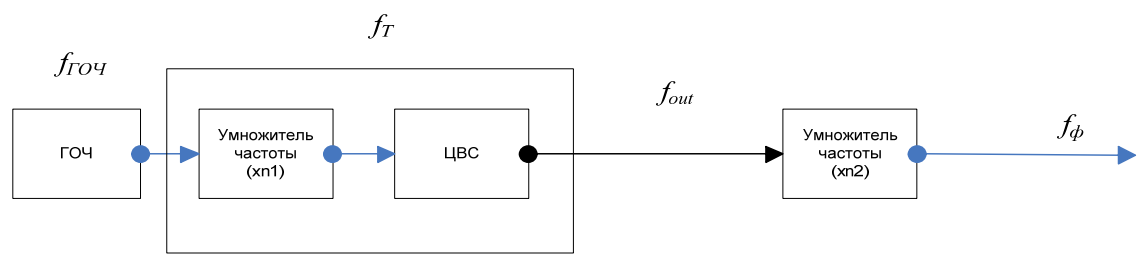

Рис. 1. Структурная схема формирователя сигналов на ЦВС и умножителях частоты

На рис.1 представлена структурная схема формирователя сигналов на основе ЦВС и дискретных умножителей частоты на транзисторах, состоит из задающего генератора (ГОЧ), который задаёт частоту генерации *fГОЧ*, блока цифрового формирователя (ЦФ), который включает в себя умножитель частоты с коэффициентом умножения (x*n1)* и непосредственно сам вычислительный синтезатор (ЦВС). В ЦФ при заданном коэффициенте умножения *n1*  частота *fГОЧ* преобразуется в тактовую частоту *f<sup>Т</sup>* и на вход умножителя частоты с коэффициентом умножения (x*n2)* поступает в виде управляемого напряжением *fout.* После необходимого умножения частота поступает на выходе ЦВС (*fф* ).

Выберем в качестве генератора опорной частоты типовой генератор с кварцевым резонатором на частоту *fгоч*=24 МГц. В умножителе частота умножается в *n1* для повышения частоты сравнения в цифровом фильтре. Выходная частота генератора, управляемого напряжением *fout*. Коэффициент умножения умножителя частоты *n1* выбирается из условия получения необходимой тактовой частоты для соответствующего интегрального ЦВС (по справочным данным). Он может быть достаточно малым при достаточно высокой *fГОЧ* (2,3,5) и большим (20,40,60). В нашем случае можно использовать практически любой, но желательно кратный 2, 3 или 5. Необходимо учитывать, что частота генератора опорной частоты после умножения в *n1* раз должна быть равна выходной частоте ЦВС. При этом *fout ≈ 0,3 fТ*.

Устройство состоит из следующих блоков: задающего генератора (ГОЧ), блока цифрового формирователя (ЦФ), который включает в себя умножитель частоты и вычислительного синтезатора (ЦВС). Учтем шумы, генерируемые функциональными узлами формирователей: ЦВС [1], умножителями частоты, предварительными усилителями, генератором опорной частоты [2]. Шумы на выходе ЦВС будут складываться из шумов ГОЧ с учётом коэффициентов умножения nl и n2 и коэффициента умножения, а также СПМ генератора опорной частоты и вычисляется по формуле

$$
S_{\phi}(F) = ((S_{TOY}(F) \cdot n_1^2 + S_{YY1}(F)) \cdot K_{LBC}^2 + S_{LBC}(F)) \cdot n_2^2 + S_{YY2}(F),
$$
 (1)

где  $S_{TOY}(F)$ ,  $S_{VY}(F)$ ,  $S_{VY2}(F)$ ,  $S_{IBC}(F)$  - СПМ фазовых шумов соответствующих звеньев,  $K_{\text{IRC}}^2$  - коэффициент передачи ЦВС.

По данным формулам в среде Mathcad были построены функции вкладов шумов звеньев в СПМ фазовых шумов выходного сигнала ЦВС в зависимости от частоты, от коэффициента n1 и  $n^2$  (на частотах 1000 и 1000000 Гц). В расчетах использованы характеристики микросхем фирмы Analog Devices - AD9910, AD9912 AD9911, AD9956.

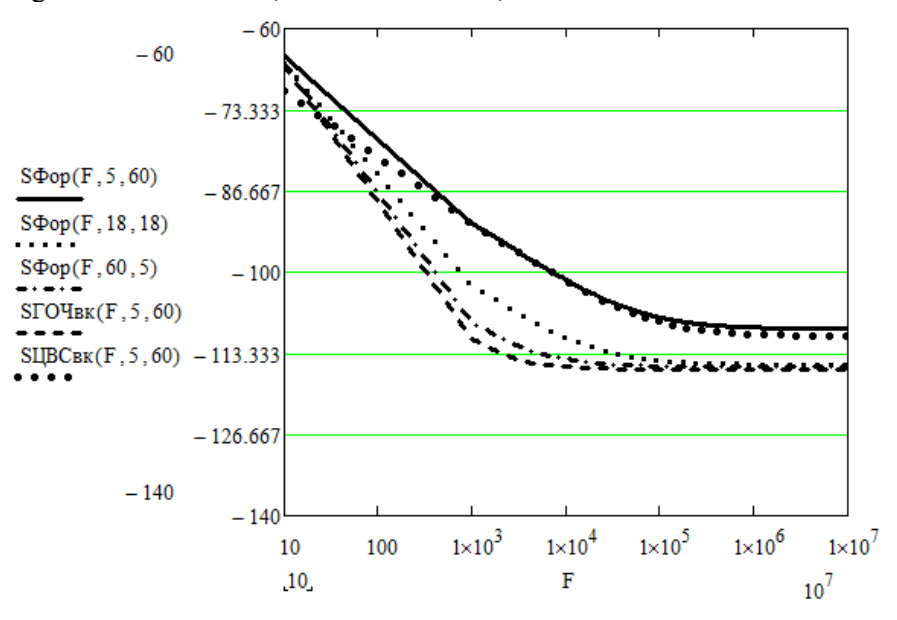

Рис. 2. СПМ фазового шума формирователя сигналов при коэффициентах умножения n1=5;18;60 и  $n2=60;18;5$ ; вклад шумов ГОЧ и ЦВС при  $n1=5$  и  $n2=60$  при использовании микросхемы ЦВС AD9956

На основании анализа полученных зависимостей были сделаны следующие выводы:

4. В устройствах на микросхемах AD9910, AD9912, AD9911 генератор опорного напряжения делает наибольший вклад шумов в СПМ фазовых шумов выходного сигнала ЦВС.

5. При  $n_1/n_2$  основной вклад в СПМ фазовых шумов при отстройке от 100 Гц до 100 кГц вносит цифровой вычислительный синтезатор, а при  $n_1/n_2$  - генератор опорной частоты

#### Литература

4. Ромашова, Л.В. Моделирование спектральных характеристик цифровых вычислительных синтезаторов частот / Л.В.Ромашова, А.В.Ромашов // Проектирование и технология электронных средств. - 2010. - №1. - С. 19 - 22.

5. Рыжков, А.В. Синтезаторы частот в технике радиосвязи / А.В. Рыжков, В.Н. Попов. - М.: Радио и связь, 1991. - 264 с.

М.В. Макаров, С.A. Щаников, В.А. Фролов Научный руководитель – доцент, канд. техн. наук С.Н. Данилин *Муромский институт Владимирского государственного университета 602264 г. Муром, Владимирской обл., ул. Орловская, д. 23. Тел.: (492-34) 2-06-98, факс (492-34) 2-28-85*  e-mail: sapres@mivlgu.ru

#### **Комплексный показатель качества работы нейронных сетей**

При разработке алгоритмов преобразования информации в любом логическом базисе и проектировании устройств, реализующих данные алгоритмы, в соответствии с действующими российскими и международными стандартами устанавливаются технические требования к ним, в частности по качеству (точности) работы, быстродействию, отказоустойчивости, надежности.

В процессе проектирования устройств с нейросетевой архитектурой или работающих в нейросетевом логическом базисе (нейронных сетей), в зависимости от решаемых задач, наиболее часто выбирают один из типовых показателей качества (точности) их работы: сумму квадратов ошибок (SSE), среднеквадратическую ошибку (MSE), среднюю абсолютную ошибку (MAE), абсолютную  $\sigma_{\text{a6c}}$  или относительную  $\sigma_{\text{or}}$  ошибку (погрешность) решения задачи:

Общим недостатком перечисленных выше критериев является отсутствие учета в них допустимых уровней (допусков) качества работы нейронных сетей, нормируемых как отечественными, так и зарубежными стандартами при проектировании и функционировании любых технических объектов.

Предлагается комплексный показатель качества (точности) работы нейронных сетей *K* , при установленных значениях функциональных допусков:

$$
K_i = 1 - (x_i - x_{\partial c}) / (x_{\partial c} - x_{\partial c}), \text{ при } x_{\partial c} > x_{\partial c};
$$
\n<sup>(1)</sup>

$$
K_{i} = 1 - (x_{\text{loc}} - x_{i}) / (x_{\text{loc}} - x_{\text{ion}}), \text{ при } x_{\text{don}} < x_{\text{loc}},
$$
\n(2)

где *доп х* – допустимое значение (допуск) показателя качества работы нейронной сети; *дос х* – значение показателя качества работы нейронной сети, достигнутое при обучении;  $x_i$  – значение показателя качества работы нейронной сети, при вариации параметра *i*-го нейрона

или элемента сети. Для количественной оценки качества работы всей нейронной сети предложен обобщающий комплексный критерий: средний комплексный показатель качества *Kср* , определяемый выражением

$$
K_{cp} = \frac{1}{N} \sum_{i=1}^{N} K_i \,, \tag{3}
$$

где *N* – число нейронов или структурных элементов в нейронной сети.

Рассмотрим в качестве примера нейронную сеть, вычисляющую функцию *y* = sin(*x*). Топология нейронной сети имеет следующие характеристики: полносвязная, прямого распространения; двухслойная, число нейронов в первом слое – 7, во втором – 1. Размер обучающей выборки составляет 10000 примеров. Анализ полученных результатов показывает, что имеет место явная зависимость комплексного показателя качества от выбранной функции обучения нейронной сети. При этом значения показателей качества значительно различаются по каждому нейрону нейронной сети. Результаты расчетов показывают, что функция обучения TRAINSCG обеспечивает в большинстве случаев значительно лучшие значения комплексного критерия качества *K* нейронных сетей.

Таким образом, уровень качества работы, измеряемый комплексным показателем *K* , имеет при вариациях параметров одних и тех же нейронов каждой нейронной сети различные значения в зависимости от выбранного критерия, определяющего качество их работы, а так же функции обучения, что является очень важным при оптимизации параметров нейронных сетей, решающих конкретные прикладные задачи.

Работа выполнена при поддержке гранта РФФИ № 11-08-97551

И.В. Пантелеев, И.Р. Сарибжанов *Муромский институт Владимирского государственного университета 602264 г. Муром, Владимирской обл., ул. Орловская, д. 23.*  e-mail: ilya-panteleev@mail.ru

#### **Моделирование работы выносного пульта управления**

Рассмотрено построение имитационной модели на примере выносного пульта управления (ВПУ) комплексированным вторичным радиолокатором (КВРЛ).

Плата вычислителя имеет два процессора, которые будут выполнять задачи опроса кнопок клавиатуры, связи с КВРЛ посредством кодограмм, вывода информации на дисплей. Следует отметить, что процессоры между собой сообщаются по интерфейсу SPI.

Ведущий процессор имеет доступ к РПЗУ, а также осуществлять обмен управляющими кодограммами с КВРЛ. Ведомый процессор же связан с клавиатурой ВПУ и дисплеем. Таким образом, целесообразно в ведущем процессоре организовать непосредственно управление работой ВПУ, а в ведомом процессоре заложить набор команд по опросу клавиатуры и команд вывода информации на дисплей.

В ведущем процессоре необходимо совместить нахождение в текущем окне меню с действиями, которые должен выполнить ВПУ, по управлению КВРЛ, инициируемые оператором с помощью клавиатуры. В данном случае приемлемы два варианта решения:

1) При нажатии кнопки ВПУ мы будем попадать в подпрограмму её обработки, где будут реализованы различные реакции в зависимости от номера строки, на которой находится курсор, а также от названия текущего окна меню.

2) При нажатии кнопки ВПУ мы будем лишь возвращать код нажатой клавиши в текущую подпрограмму обработки событий окна меню.

Для более удобной работы с текстом программы и для лучшей ориентации в коде наиболее подходящим является алгоритм №2. Это связано с тем, что окон меню много, все довольно разного содержания и для разных окон функциональность нажимаемых клавиш может различаться. Находясь в вечном цикле, мы будем периодически выходить по прерыванию для осуществления обмена с внешним устройством.

Сама подпрограмма окна меню реализует следующие действия:

- вызов функции ввода значения;

- вызов функций отрисовки шаблона окна меню;

- вызов функции отрисовки декоративных элементов и указателя текущей строки;

- вызов функций отрисовки переменных различных форматов данных;

- вызов функции возврата значения нажатой клавиши и соответствующая обработка события.

Так по нажатию клавиш «вверх» и «вниз» будет передвигаться ползунок указывающий на текущую строку окна меню; по нажатию кнопок «+» и «отмена» будет осуществляться перемещение между окон меню; также по нажатию кнопок «+» и «-» будет происходить изменение битовых переменных, инкрементирование и декрементирование переменных; по нажатию кнопок «1» - «9» и «0» будет осуществляться ввод цифровых значений, при условии нахождения указателя на строке допускающей такой ввод.

Нужно учесть, что будет два режима работы такого окна. Первый режим отображения и навигации, второй – непосредственного ввода новых данных или изменения текущей информации, поэтому следует разграничить эти два процесса. Подобное разграничение выполним с помощью дополнительного флага.

Переход из одного окна меню в следующее или предыдущее осуществляется по типу графа. Для этого используется некий массив М[i], количество членов которого будет равно количеству уровней вложенности окон меню. Так переходя из окна «N» i-того уровня вложенности в окно «S» i+1 уровня вложенности будем иметь M[i]=«N» и M[i+1]= «S». Показатель текущего уровня вложенности меню навигационной переменной по окнам меню.

В ведомом процессоре организуем цикл, в который будет входить индикация, прием и отработка команд от ведущего процессора, таких как отобразить на дисплее шаблон окна, вывод данных разных форматов, отображение указателя текущей строки, отображение декоративных элементов, а также возвращение в ведущий процессор значения кода нажатой кнопки.

Разработка программы имитации ВПУ проводилась в программном продукте Builder C++ компании Borland, ввиду удобства данного продукта, возможности визуального моделирования реального рабочего пульта. При этом сохраняя логику алгоритмов для разных процессоров.

Данная имитационная модель через СОМ порт персонального компьютера подключается к реальному КВРЛ и управляет его работой. Таким образом, на этапе моделирования производится отработка всех рабочих нюансов реального изделия.

За минимумом уточнений данный код программы имитационной модели ВПУ с помощью HI-TECH PICC COMPILER (Microchip PICmicro) V9.50 компилируется из языка C++ в код. необходимый для прошивки процессоров 1886Е4У и 1886Е2У. В итоге мы получим файл с расширением \*.hex, необходимый для программатора.

В.А. Пивоварова Научный руководитель - доцент, канд. техн. наук Е.А. Жиганова Муромский институт Владимирского государственного университета 602264 г. Муром. Владимирской обл., ул. Орловская, д. 23. e-mail:  $radio@mivlgu.ru$ 

### Сравнительный анализ полиэкспоненциальных аппроксимаций нелинейных характеристик

Полиэкспоненциальная аппроксимации в наибольшей степени соответствует виду законов, отражающих сушность физических процессов, происходящих в полупроводниковых приборах и микросхемах, что позволяет использовать табулированные модифицированные функции Бесселя. Полиэкспоненциальная аппроксимация представляется в виде

$$
i(u) = \sum_{m=1}^{M} a_m e^{b_m u},
$$
 (1)

где  $a_m$ ,  $b_m$  – коэффициенты аппроксимации, подлежащие определению при решении системы алгебраических уравнений степени М.

При высокой степени нелинейности характеристики в больших пределах изменения напряжения приходится брать большое количество коэффициентов  $a_m$  и  $b_m$ . Если полиэкспоненциальная аппроксимация имеет вид

$$
i(u) = \sum_{m=0}^{M} a_m e^{(-1)^m m u}, \qquad (2)
$$

то ее называют полиэкспоненциальной аппроксимацией с чередующимися знаками показателей степени (ПЭА ЧЗ).

При применении (2) возникает трудность вычисления коэффициентов аппроксимации атзаключающаяся в составлении и решении системы (M+1) уравнений. Но эта трудность значительно упрощается при использовании прикладной программы Mathcad и представлением системы в матричной форме. Неизвестные коэффициенты  $a_m$  в (2) определяются из условия минимума среднеквадратической ошибки СКО

$$
\sigma^2 = \frac{1}{K^2} \sum_{j=1}^K \left( i_j - \sum_{m=0}^M a_m e^{(-1)^m m u_j} \right)^2, \tag{3}
$$

где  $K$  – число точек HX,  $i_j$ ,  $U_j$  – значения тока и напряжения в  $j$  – ой точке.

Если полиэкспоненциальная аппроксимация имеет вид

$$
i(u) = \sum_{m=0}^{M} a_m e^{mu} ,
$$

то ее называют полиэкспоненциальной аппроксимацией с положительными знаками показателей степени (ПЭА ПЗ).

ПЭА ПЗ отличается от ПЭА ЧЗ наличием только положительных показателей степеней экспонент. Используя матричный метод для поиска неизвестных коэффициентов в ПЭА ЧЗ необходимо рассчитать  $3K$  элементов матрицы, а для ПЭА ПЗ -  $(2K+1)$ . Поэтому вычисление коэффициентов для ПЭА ПЗ менее трудоемкое, чем для ПЭА ЧЗ. Для сравнительного анализа аппроксимаций вида (1) и (2) был взят биполярный транзистор КТ 920Б, проходная характеристика которого имеет большую крутизну. Значения СКО приведены в таблице 1, а графическая зависимость от числа точек аппроксимации - на рис. 1.

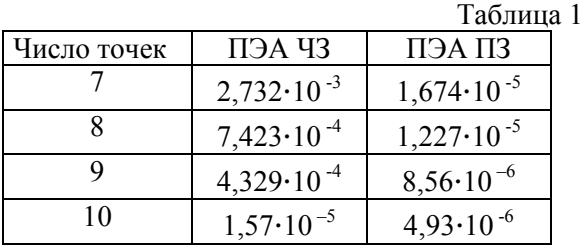

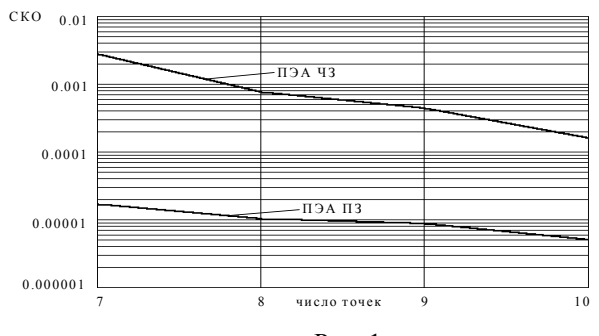

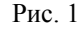

И.А. Шахов

Научный руководитель – старший преподаватель М.С. Смирнов *Муромский институт Владимирского государственного университета 602264 г. Муром, Владимирской обл., ул. Орловская, д. 23.* 

#### **Цифровая обработка сигналов в радиосистемах**

Повышение требований к качеству изображений в традиционных областях применения спутниковой информации радиолокаторов с синтезированной апертурой (РСА) постоянно стимулируют совершенствование применяемой аппаратуры. Разрешающая способность радиолокационных изображений (РЛИ), формируемых современными РСА составляет значения менее 1 м, что сопоставимо с разрешением снимков, получаемыми при помощи средств дистанционного зондирования (ДЗЗ) оптического и инфракрасного диапазонов [1].

Вместе с тем развитию систем с РСА способствует активное развитие ГИСтехнологий, применяемых разнообразными ресурсами Интернет, таких как GoogleEarth/Maps, YahooMaps, MSVirtualEarth, Яндекс Карты, NewKosmosnimki и подобными. Современные ГИС позволяют получить модель отраженного от подстилающей поверхности радиолокационного сигнала, учитывающую рельеф поверхности и ее отражающие свойства.

Базой подобных моделей может служить открытый стандарт векторных карт SXF. Описание видов объектов векторных карт, семантических характеристик (свойств, атрибутов) объектов, слоев, в которые объединяются объекты, условных знаков, используемых при формировании электронной карты на графических устройствах, хранится в цифровом классификаторе электронной карты. Описание видов объектов и семантических характеристик

Алгоритм формирования отраженного от подстилающей поверхности радиолокационного сигнала приведен в [2, 3]. При построении модели отраженного от подстилающей поверхности сигнала необходимо решить следующие задачи:

1. Задать параметры зондирующего радиолокационного сигнала, в качестве которого может выступать либо сигнал с линейной частотной модуляцией (ЛЧМ), либо фазо-кодоманипулированный (ФКМ) сигнал.

2. Сформировать трехмерную модель подстилающей поверхности, определить отражающие свойства каждого ее элемента, задать различные объекты, расположенные на этой поверхности.

3. Сформировать отраженный сигнал, являющийся результатом суммирования отраженных от каждого элемента поверхности зондирующего сигнала в пределах диаграммы направленности антенны (ДНА).

Для обработки данных из векторного формата в растровый на основе приведенной математической модели, необходимо выбрать данные из векторного формата и на их основе сформировать картинку, реализующую отраженный сигнал.

Формирование модели отраженного сигнала в зависимости от подстилающей поверхности происходит на основе матрицы высот, хранящейся в картографическом файле.

#### Литература

1. Кондратенков, Г.С., Фролов, А.Ю. Радиовидение. Радиолокационные системы дистанционного зондирования земли: учебное пособие / Под ред. Г.С. Кондратенкова. – М: Радиотехника, 2005. – 368 c.

2. Жиганов, С.Н. Модель отраженного от подстилающей поверхности сигнала // Проектирование и технология электронных средств. – 2011. – № 1. С. 52-54.

3. Жиганов, С.Н. Построение модели отраженного от подстилающей поверхности сигнала // Радиотехнические и телекоммуникационные системы. – 2011. – С. 35-38.

И.А. Шахов

Научный руководитель – старший преподаватель М.С. Смирнов *Муромский институт Владимирского государственного университета 602264 г. Муром, Владимирской обл., ул. Орловская, д. 23.* 

### **Реализация кода Рида-Соломона для телекоммуникационных протоколов с использованием ПЛИС компании Altera**

Коды Рида-Соломона базируются на блочном принципе коррекции ошибок и используются в огромном числе приложений в сфере цифровых телекоммуникаций и при построении запоминающих устройств.

Коды Рида-Соломона описываются значениями (*N*,*K*), где *N –* общее число символов в слове; *K* – число информационных символов. Параметр *R* – количество проверочных символов (*N*–*K*). Ошибки определяются на уровне символов. Любое количество бит ошибок в символе, определяет только одну ошибку[1].

Коды Рида-Соломона базируются на арифметике конечного поля. Любая арифметическая операция над элементом конечного поля дает результат, находящийся внутри этого поля. Размер конечного поля определяется количеством бит, отводимых на символ. Чаще всего поле имеет 2*<sup>m</sup>* элементов, где *m –* количество бит в символе. Количество ошибок, которые могут быть исправлены (*C*) зависит от количества проверочных символов, и определяются значением *C* ≤ *R*/2 [2].

При аппаратной реализации кодов Рида-Соломона имеется возможность менять количество символов в слове, однако количество проверочных символов остается одинаковым.

Декодер внутри ПЛИС реализуется при помощи трехступенчатого конвейера на основе шины Avalon-ST. Декодер способен принимать кодированные слова на каждом импульсе тактового генератора. Задержка между входом и выходом данных не зависит от готовности входных данных и составляет три кодовых слова.

Сигнал reset срабатывает по высокому уровню и может быть выставлен асинхронно. Декодер постоянно декодирует и исправляет ошибки, если их количество не превышает значение *R*/2. Если количеств ошибок находится в диапазоне от *R*/2 до *R*, то декодер только фиксирует наличие ошибки без исправления. При увеличении ошибок свыше величины *R* декодер перестает определять ошибки в коде.

Декодер Рида-Соломона использует интерфейс шины Avalon-ST для входных и выходных данных. Минимум через один такт после сигнала sink\_ena, выставляется сигнал sink\_val. Декодер принимает данные из массива rsin. Кодовое слово поступает при инициализации сигнала sink\_sop. Сигналы numcheck и numn фиксируют сигнал sink sop. Окончание приема кодовых слов происходит после сигнала sink eop. Если sink ena устанавливается в ноль, через один такт декодер прекращает обработку до тех пор, пока сигнал не установится в единицу.

При коррекции ошибок определяются символы, не относящиеся к данному конечному полю. Декодер Рида-Соломона отыскивает данные ошибки, определяет положение ошибочных символов и замещает ошибочное значение на значение из конечного поля, посредством операций сложения, вычитания и сложения по модулю 2.

Декодер способен определить количество ошибочных бит в символе потока данных.

Счетчик ошибочных бит работает в двух возможных режимах:

− общий режим – декодер считает общее количество исправленных ошибок, в потоке данных;

− раздельный режим – декодер отдельно считает количество исправлений с 0 на 1 и количество исправлений с 1 на 0.

### Литература

1. Питерсон У., Уэлдон Э. Коды, исправляющие ошибки. – М.: Мир, 1976. – С. 596. 2. Блейхут Р. Теория и практика кодов, контролирующих ошибки – Theory and Practice of Error Control Codes. – М.: Мир,  $1986. - 576$  c.

К.А. Якименко Научный руководитель – профессор, д-р техн. наук В.В. Ромашов *Муромский институт Владимирского государственного университета 602264 г. Муром, Владимирской обл., ул. Орловская, д. 23.*  e-mail: yakimenko.kirill@yandex.ru

### **Исследование шумовых характеристик формирователя сигналов на основе гибридного синтезатора частот с ЦВС с использованием образов частоты в цепи ОС ФАПЧ**

Одним из наиболее существенных ограничений при использовании цифровых вычислительных синтезаторов (ЦВС) в радиочастотных приложениях является недостаточная максимальная выходная частота, которая не превышает 45% тактовой частоты. Это ограничение можно обойти, используя образы основной частоты.

Для этого образ нужно выделить с помощью полосового фильтра. Образы имеют частоты  $f_{\text{opuge}} = nf_T \pm f_{\text{yec}}$ , где  $f_T$  - входная частота,  $f_{\text{yec}}$  - основная частота ЦВС, n = 1, 2, 3… - номер образа. Отрицательные образы ведут себя обратным образом по отношению к основной частоте (и к образам со знаком «плюс»). При увеличении выходной частоты ЦВС эти образы перемещаются по частоте вниз и наоборот. Амплитуда образов изменяется по закону

 $\sin(x)/x$ , т.е. уменьшается с увеличением частоты. Основным преимуществом использования образов служит увеличение диапазона используемых частот в несколько раз больше диапазона, рассчитанного по теореме Котельникова. Но использование образов ограничено первыми 3 или 4 образами, так как потеря амплитуды последующих образов уменьшает отношение сигнал - шум до непригодных

Рассчитаем фазовые шумы формирователя сигналов с включенным в цепь обратной связи интегральным ЦВС [1], работающим в режиме образов основной частоты.

Найдем общую спектральную плотность мощности (СПМ) шумов устройства фазовой автоподстройки частоты по формуле [2]

$$
S_{\varphi A \Pi^{H}}(F) = \left[ S_{TO^{H}}(F) n_{1} + \left( S_{\varphi H K \chi}(F) \cdot K_{\varphi B}^{2} + S_{\varphi B}^{2}(F) + \frac{S_{H \varphi \chi}(F) + S_{\varphi H^{H}}}{E_{\varphi \varphi}^{2}} \right) \right] \cdot N_{21}^{2} \times, \tag{1}
$$

 $([H_{311}(p,F)]^2 + S_{I Y H}(F) \cdot ([H_{321}(p,F)])^2$ 2  $\propto$   $\left(H_{311}(p,F)\right)^2 + S_{I Y H}(F) \cdot \left(H_{321}(p,F)\right)$ 

где *КЦВС* - коэффициент передачи ЦВС, N21=*Кцвс*N2, *H*<sup>311</sup> и *H*321 - передаточные функции замкнутого кольца ИФАПЧ по внешним и внутренним шумам без учета N<sub>2</sub>.

Спектральная плотность мощности шумов ЦВС находится по формуле [3]

$$
S_{\text{LHC}}(F) = \left[ \left( \frac{f_{\text{ocl}}}{f_T} \right)^2 \left[ \frac{10^{k_1}}{F^1} + \frac{10^{k_2}}{F^2} + 10^{k_4} \right] + 2^{-2N - 0.59} \cdot \left( \frac{f_{\text{ocl}}}{f_T^2} \right) \left[ \frac{f_T \cdot n \pm f_{\text{LHC}}}{f_T} \right]^2 / \sin^2 \left( \frac{f_T \cdot n \pm f_{\text{LHC}}}{f_T} \right) + 10^{k_3} (2)
$$

 $C$ оставляющие  $S_{I O V}(F)$ ,  $S_{\mu I K J}(F)$ ,  $S_{\mu B C}(F)$ ,  $S_{\phi H V}$ ,  $S_{\gamma V H}(F)$  рассчитываются по

формулам из [2] и [3].

уровней.

По данным формулам в среде Mathcad были построены функции вкладов шумов звеньев в СПМ фазовых шумов выходного сигнала ФАПЧ в зависимости от частоты, от коэффициента n1 (на частотах 1000 и 1000000 Гц) на положительных и отрицательных образах частоты. В качестве ЦВС использовались микросхемы фирмы Analog Devices - AD9910, AD9912 AD9911, AD9958, математические модели СПМ фазовых шумов которых взяты из [4].

Примеры зависимостей при использовании микросхемы ЦВС AD9910 представлены на рис. 2 и рис. 3.

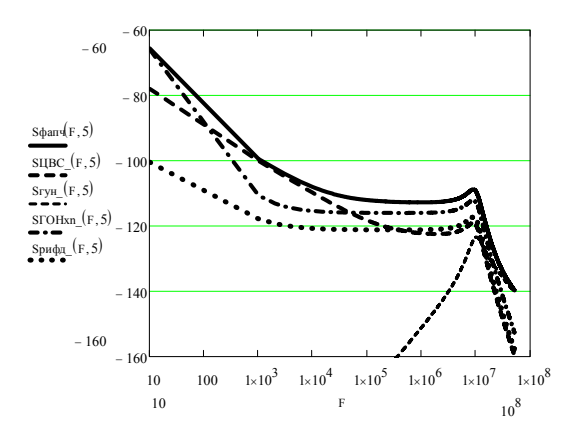

Рис. 2 Вклад шумов звеньев в СПМ фазовых шумов выходного сигнала ФАПЧ от частоты отстройки при n1=5, N2=34 на положительном образе частоты при использовании микросхемы ЦВС AD9910

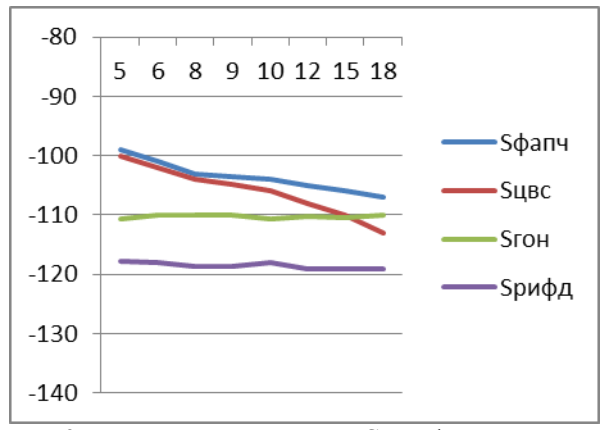

Рис. 3 Вклад шумов звеньев в СПМ фазовых шумов выходного сигнала ФАПЧ на частоте отстройки 1000 Гц в зависимости от коэффициента n1 при использовании микросхемы AD9910 на положительном образе частоты

На основании анализа полученных зависимостей можно сделать следующие выводы.

1. В синтезаторах на микросхемах AD9910, AD9912 AD9911 n1=5 на отрицательном образе частоты ЦВС вносит наибольший вклад в СПМ фазовых шумов выходного сигнала ФАПЧ. При других n1 основным вкладом в СПМ фазовых шумов является вклад генератора опорного напряжения и ЦВС.

2. В устройстве на микросхеме AD9858 наибольшие шумы вносит фазовый детектор, т.к. он встроен в саму микросхему и обладает достаточно низкими шумовыми параметрами.

3. С увеличением коэффициента n1 СПМ фазовых шумов выходного сигнала ФАПЧ уменьшается.

4. В синтезаторах на микросхемах AD9910, AD9912 AD9911 использование отрицательных образов существенно, на 10 дБ/Гц, увеличивает СПМ фазовых шумов ЦВС и, слеловательно. ФАПЧ.

#### Литература

 $1.$ К.А.Якименко Исследование шумовых характеристик формирователя сигналов на основе гибридного синтезатора частот с ЦВС в цепи обратной связи ФАПЧ. (настоящий выпуск).

 $\overline{2}$ Ромашова Л.В., Фомичев А.Н. Исследование спектральных характеристик системы ИФАПЧ в режиме умножения частоты / Вопросы радиоэлектроники, сер. ОТ. - 2010. -Выпуск 1. - С. 23-28.

3. Никитин О.Р., Ромашова Л.В. Разработка модели относительной спектральной плотности фазовых шумов цифровых вычислительных синтезаторов // Вопросы радиоэлектроники, сер. РЛС. - 2011. - Выпуск 1. - С. 25 – 33.

4. Рыжков, А.В. Синтезаторы частот в технике радиосвязи / А.В. Рыжков, В.Н. Попов. – М.: Радио и связь, 1991. – 264 с.

К.А. Якименко Научный руководитель – профессор, д-р техн. наук В.В. Ромашов *Муромский институт Владимирского государственного университета 602264 г. Муром, Владимирской обл., ул. Орловская, д. 23.*  e-mail: yakimenko.kirill@yandex.ru

#### **Исследование шумовых характеристик формирователя сигналов на основе гибридного синтезатора частот с ЦВС в цепи обратной связи ФАПЧ**

Одним из способов реализации гибридных синтезаторов на основе цифровых вычислительных синтезаторов (ЦВС) и ФАПЧ является использование ЦВС в качестве делителя частоты в цепи обратной связи системы ФАПЧ.

Одной из основных характеристик, определяющей качество сигнала синтезатора частот, является спектральная плотность мощности (СПМ) фазовых шумов S(F) при отстройке от несущей частоты F.

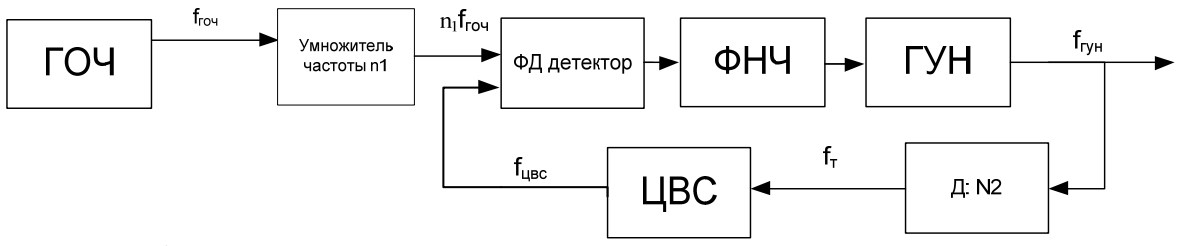

Рис. 1

На рис.1 представлена структурная схема системы ФАПЧ, состоящей из генератора опорной частоты ГОЧ, фазового детектора ФД, фильтра нижних частот ФНЧ, а также управляемого генератора ГУН. Выходная частота сигнала ГУН делится в делителе Д с коэффициентом N2. Это необходимо для использования частоты выходного сигнала делителя в качестве тактовой для ЦВС, так как величина последней пока не превышает 1000 МГц для известных интегральных ЦВС.

Выберем в качестве генератора опорной частоты типовой генератор с кварцевым резонатором на частоту  $f_{\text{row}}=24$  МГц. В умножителе частота умножается в n1 для повышения частоты сравнения в фазовом детекторе. Выходная частота генератора, управляемого напряжением f<sub>ГУН</sub>. В цепи обратной связи выходная частота делится в делителе на N2, цифровой синтезатор тактируется частотой  $f_r$  и вырабатывает частоту  $f_{\text{tisc}}$ . Эта частота сравнивается по фазе с частотой ГОЧ в ФД детекторе. По разности фаз на выходе ФД вырабатывается сигнал ошибки и происходит подстройка частоты ГУН, тактовой частоты и, соответственно, выходной частоты ЦВС.

Коэффициент деления N2 выбирается из условия получения необходимой тактовой частоты для соответствующего интегрального ЦВС (по справочным данным).

Коэффициент умножения умножителя частоты n1 можно скомбинировать практически любой, но желательно кратный 2, 3 или 5. Необходимо учитывать, что частота генератора опорной частоты после умножения в n1 раз должна быть равна выходной частоте ЦВС. При этом  $f_{\text{rms}} \leq 0.33 \cdot f_{\text{T}}$ .

Найдем общую спектральную плотность мощности шумов устройства фазовой автоподстройки частоты по формуле [1]

$$
S_{\phi A \Pi^{H}}(F) = \left[ S_{TOH}(F) n_{1}^{2} + \left( S_{\text{AIIKJ}}(F) \cdot K_{\text{yec}}^{2} + S_{\text{LIBC}}(F) + \frac{S_{H\phi\text{J}}(F) + S_{P\phi\text{H}}}{E_{H\phi\text{J}}^{2}} \right) \right] \cdot N_{21}^{2} \times \tag{1}
$$

 $([H_{311}(p,F)]^2 + S_{I Y H}(F) \cdot ([H_{321}(p,F)]^2)$ 2  $\times \left( H_{311}(p,F) \right)^2 + S_{I Y H}(F) \cdot \left( H_{321}(p,F) \right)$ 

 $\Gamma$   $K_{IIBC}$  - коэффициент передачи ЦВС,  $N_{21} = K_{\mu\alpha}N_2$ ,  $H_{311}$  и  $H_{321}$  - передаточные функции замкнутого кольца ИФАПЧ по внешним и внутренним шумам без учета *N*2.

СПМ фазовых шумов соответствующих звеньев  $S_{TOHxn}(F)$ ,  $S_{I\Pi KJ}(F)$ ,  $S_{I\Pi SC}(F)$ ,  $S_{p\phi HJ}$ ,  $S_{\text{I}V\text{H}}(F)$  рассчитываются по формулам из [2-4].

По данной формуле в среде Mathcad были построены функции вкладов шумов звеньев в СПМ фазовых шумов выходного сигнала ФАПЧ в зависимости от частоты, от коэффициента N1 (на частотах 1000 и 1000000 Гц). В качестве ЦВС использовались микросхемы фирмы Analog Devices - AD9910, AD9912 AD9911, AD9958, математические модели СПМ фазовых шумов которых взяты из [5].

Примеры зависимостей при использовании микросхемы ЦВС АD9910 представлены на рис. 2 и рис. 3.

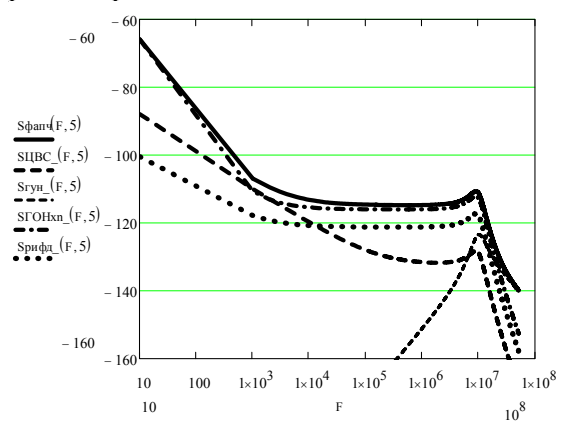

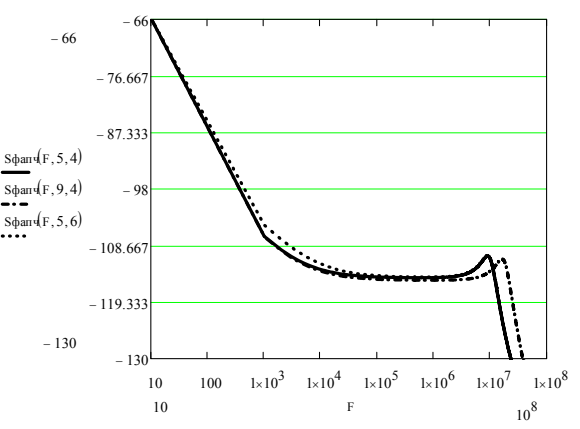

Рис. 2 Вклал шумов звеньев в СПМ фазовых шумов ФАПЧ от частоты отстройки при n1=5,  $N2=6$ 

ШУМОВ Рис.  $3<sup>1</sup>$ Зависимости СПМ фазовых гибридного синтезатора при значениях n1 и N2 соответственно 5 и 4, 9 и 4, 5 и 6

На основании анализа полученных зависимостей для всех микросхем были сделаны следующие выводы.

В синтезаторах на микросхемах AD9910, AD9912 AD9911 генератор опорной частоты 6 с учетом умножения его шумов в первом умножителе вносит наибольший вклад в СПМ фазовых шумов выходного сигнала гибридного синтезатора. В устройстве на микросхеме АD9858 наибольшие шумы вносит фазовый детектор, т.к. он встроен в саму микросхему и обладает достаточно низкими параметрами.

На относительно низких частотах отстройки (до 1 МГц) генератор, управляемый 7. напряжением, за счет работы петли ИФАПЧ вносит очень малый уровень шумов. Полъем СПМ фазовых шумов ГУН на частотах выше 10 МГц существенно возрастает.

С изменением коэффициента n1 СПМ фазовых шумов выходного сигнала 8. синтезатора практически не изменяется. Основной вклад в СПМ фазовых шумов на частотах отстройки выше 100 кГц вносит генератор опорной частоты (на микросхемах AD9910, AD9912 АD9911), а на частотах отстройки 1000 Гц вклад генератора опорной частоты и ЦВС примерно одинаковы.

#### Литература

6. Ромашова Л.В., Фомичев А.Н. Исслелование спектральных характеристик системы ИФАПЧ в режиме умножения частоты / Вопросы радиоэлектроники, сер. ОТ. - 2010. -Выпуск 1. - С. 23-28.

7. Никитин О.Р., Ромашова Л.В. Разработка модели относительной спектральной плотности фазовых шумов цифровых вычислительных синтезаторов // Вопросы радиоэлектроники, сер. РЛС. - 2011. - Выпуск 1. - С. 25 - 33.

Ромашова Л.В., Ромашов А.В. Анализ собственных фазовых шумов цифровых 8. вычислительных синтезаторов частот // Радиотехнические и телекоммуникационные системы.  $-2011. - N_23. - C. 25 - 29.$ 

9. Рыжков, А.В. Синтезаторы частот в технике радиосвязи / А.В. Рыжков, В.Н. Попов. – М.: Радио и связь, 1991. – 264 с.

Ромашова Л.В. Моделирование шумовых 10. POMAIIIOB B.B. характеристик интегральных цифровых вычислительных синтезаторов // Радиотехнические и телекоммуникационные системы. - 2011. - №4. - С. 20 - 23.